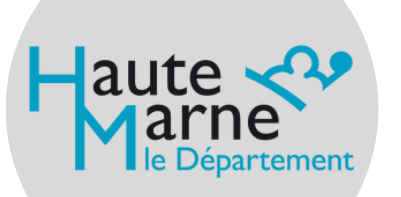

# ÉLIMINER VOS ARCHIVES

ÉTAPES À SUIVRE

#### **ARCHIVES DÉPARTEMENTALES DE LA HAUTE-MARNE**

# 1

3

#### **RASSEMBLER LES DOCUMENTS À ÉLIMINER**

- 
- Séparer les documents à éliminer verser (cf fiche "verser vos archives")

**Noter "E" (pour "élimination") sur les boîtes à éliminer et l'année à laquelle elles peuvent être éliminées.**

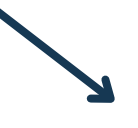

2

4

### **RÉDIGER UN BORDEREAU D'ÉLIMINATION**

- Rédiger une description concise du contenu des boîtes.
- Indiquer les dates de début et de fin
- Dans la colonne "observations/textes

**Exclure les abréviations.**

#### **TRANSFÉRER ET FAIRE VALIDER LE BORDEREAU**

- de service aux Archives
- Les documents refusés à l'élimination

**Il est possible d'envoyer une première version du bordereau par mail aux Archives pour avis et conseils.**

## **PROCÉDER À L'ÉLIMINATION**

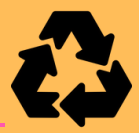

- 
- L'élimination des archives est à la charge
- confidentialité des données.

**Toute élimination hors procédure est passible de poursuites judiciaires.**